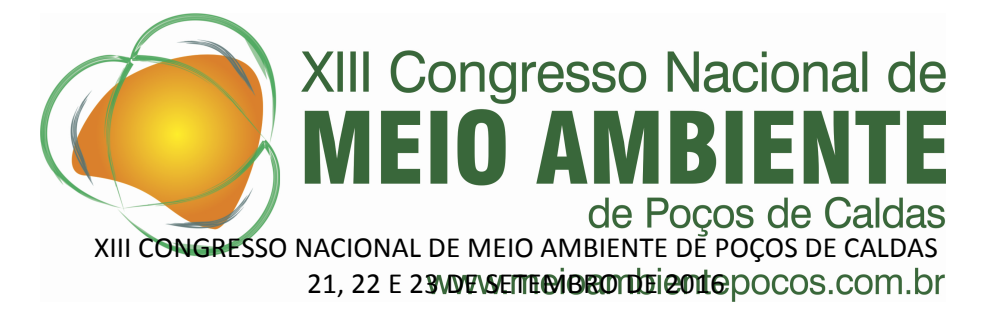

# **GEOTECNOLOGIA EM PROCESSOS DE LICENCIAMENTO DE INSTALAÇÕES NUCLEARES ATIVIDADES INICIAIS**

#### **Aline Fabiane Gonçalves de Oliveira (1); Alberto Avellar Barreto (2); Carlos Alberto de Carvalho Filho (3)**

(1) Mestranda; Centro de Desenvolvimento da Tecnologia Nuclear - CDTN; Belo Horizonte – MG; afgo@cdtn.br; (2) Doutor em Engenharia Mecânica; Centro de Desenvolvimento da Tecnologia Nuclear - CDTN; Belo Horizonte – MG; aab@cdtn.br; <sup>(3)</sup> Doutor em Ciência e Tecnologia das Radiações, Minerais e Materiais; Centro de Desenvolvimento da Tecnologia Nuclear - CDTN; Belo Horizonte – MG; cacf@cdtn.br.

## **Eixo temático:** Saúde, Segurança e Meio Ambiente.

**RESUMO -** A evolução da utilização de geotecnologias na solução de questões ambientais está diretamente relacionada ao desafio de se alcançar uma condição adequada de sustentabilidade. Gerenciar informações ligadas à avaliação ambiental é uma atividade fundamental para a obtenção de um adequado diagnóstico ambiental, além de contribuir para as atividades de gestão e monitoramento. Neste contexto, o principal objetivo do trabalho é difundir a aplicação de geotecnologias nos estudos ambientais da área nuclear, particularmente na geração das informações necessárias aos relatórios que subsidiam o licenciamento nuclear. O método adotado baseia-se na coleta, sistematização e tratamento de dados espaciais apoiado em tecnologias que envolvem Sensoriamento Remoto, Mapeamento Temático, Geoprocessamento, Modelagem e Sistema de Informação Geográfica. É apresentada uma sequência de procedimentos e orientações com a finalidade de identificar a disponibilidade, a aplicabilidade e a contribuição das informações geoambientais e das ferramentas geotecnológicas nas etapas inerentes ao licenciamento nuclear. Espera-se que o trabalho fomente a discussão dos aspectos que envolvem a aplicação das geotecnologias ao longo do processo de licenciamento nuclear.

**Palavras-chave:** Sustentabilidade. Geoinformação. Geoprocessamento. Nuclear.

**ABSTRACT -** The evolution of the use of geotechnology in solving environmental issues is directly related to the challenge of achieving an adequate condition of sustainability. Managing information related to the environmental assessment is a key activity for achieving an adequate environmental diagnosis, and contributing to the management and monitoring activities. In this context, the main objective is to spread the use of geotechnology in environmental studies of the nuclear area, particularly in the generation of necessary information in the reports that support nuclear licensing. The method adopted is based on the collection, systematization and processing of spatial data, supported in technologies involving remote sensing, thematic mapping, GIS, modeling and Geographic Information System. A sequence of procedures and guidelinesis presented in order to identify the availability, applicability and contribution of geo-environmental information and geotechnological tools during the steps of the nuclear licensing. It is expected that the work promote the discussion of issues surrounding the application of geotechnology during the nuclear licensing process.

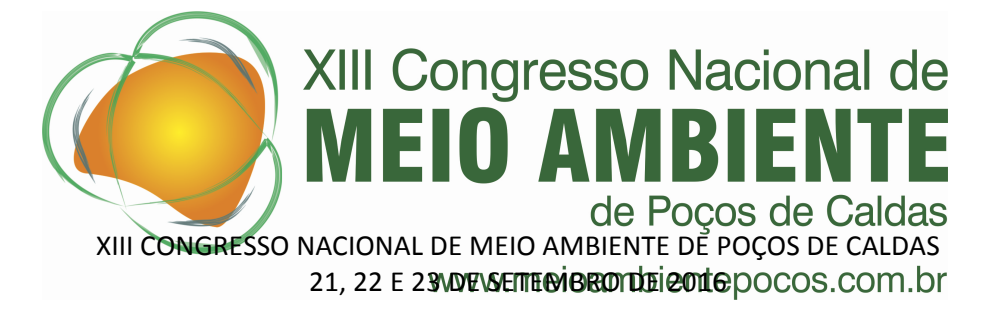

**Key words:** Sustainability. Geoinformation. Geoprocessing. Nuclear.

#### **Introdução**

A segurança na área nuclear é prioridade desde a concepção do projeto inicial até o descomissionamento do empreendimento. Para tanto, é de fundamental importância uma constante atualização das informações e o uso das ferramentas geotecnológicas disponíveis visando detalhar os processos desde a prospecção da informação até sua aplicação. Ao se trabalhar com geotecnologias busca-se uma forma de alcançar maior agilidade e precisão em sua utilização. Neste cenário, o objetivo deste trabalho é difundir o uso de geotecnologias no setor nuclear.

A ideia das ferramentas geotecnológicas é facilitar a reprodução dos procedimentos e assim contribuir para a constante atualização das informações ambientais contidas nos relatórios ligados ao licenciamento. Muitas das ferramentas e bases utilizadas nesta área não são triviais, sendo, portanto, fundamental a existência dos registros e procedimentos que levam aos resultados pretendidos.

Segundo Roberto Rosa (2005), as geotecnologias são o conjunto de tecnologias para coleta, organização, processamento, análise e oferta de informação com referência geográfica e são compostas por soluções em *hardware* e *software*, que juntas constituem poderosas ferramentas para tomadas de decisão. As aplicações de geotecnologias nas diversas fases do licenciamento ambiental e nuclear são inúmeras, sendo uma das mais importantes à otimização dos estudos específicos necessários na análise de viabilidade do local onde será estabelecido o empreendimento.

De acordo com Lauricella (1998) tanto a Comissão Nacional de Energia Nuclear (CNEN) quanto o Instituto Brasileiro de Meio Ambiente e Recursos Renováveis (IBAMA) exigem, de maneiras distintas e independentes, os estudos necessários para a obtenção das licenças de instalações nucleares, radiativas e depósitos de rejeitos radioativos. A exigência de se licenciar está prevista na Lei 6.938 (Brasil, 1981) em seu artigo 10.

Segundo a resolução 237 CONAMA (Brasil, 1997), Licenciamento Ambiental é o procedimento administrativo pelo qual o órgão ambiental competente licencia a localização, instalação, ampliação e a operação de empreendimentos e atividades utilizadoras de recursos ambientais, consideradas efetiva ou potencialmente poluidoras ou daquelas que, sob qualquer forma, possam causar degradação ambiental. No art. 8º desta resolução, o poder público expedirá três licenças, cada uma sendo uma etapa do procedimento licenciatório. Na fase inicial do processo de licenciamento ambiental tem-se a Licença Previa (LP). Em seguida, tem-se a Licença de Instalação (LI) e subsequente a Licença de Operação (LO) onde poderá iniciar-se a operação após a verificação do efetivo cumprimento do que consta das licenças anteriores. No decorrer dessas fases, deve-se haver a elaboração do estudo prévio de impacto ambiental, assim como a apresentação do Estudo de Impacto Ambiental (EIA) e o Relatório de Impacto Ambiental (RIMA), podendo ainda ser solicitado documentos complementares como: relatório de controle ambiental (RCA), plano de controle ambiental (PCA) e plano de recuperação de área degradada (PRAD).

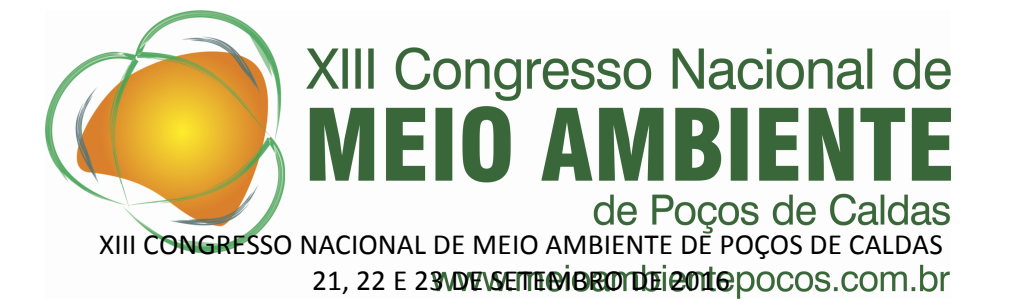

O licenciamento nuclear é composto por um conjunto de processos e requisitos, aplicados às atividades relacionadas com a localização do empreendimento, o projeto descritivo dos itens importantes à segurança, a construção, a operação, as modificações e a retirada de operação, bem como ao controle de aquisição e movimentação de fontes de radiação de empreendimentos da área nuclear. (CNEN-NE-1.04; CNEN-NN-6.02). As etapas do processo de licenciamento nuclear abrangem basicamente: Aprovação do local (AL); Licença de Construção (LC); Autorização para Utilização de Materiais Nucleares (AUMAN) e Autorização para Operação (AO). (CNEN, 2002)

Para obter a AL elabora-se o Relatório de Local (RL) que deve conter as características gerais do projeto e de operação, informando a distribuição da população do local, as vias de acesso existentes e propostas e distâncias aos centros de população, bem como as características físicas do local (sismologia, meteorologia, geologia e hidrologia), acompanhados de análise preliminar da influência no meio ambiente e um programa preliminar de monitoração ambiental pré-operacional. A LC deve incluir o cronograma preliminar da obra e Relatório Preliminar de Análise de Segurança (RPAS) com informações da instalação e Plano Preliminar de Proteção Física, de acordo com a Norma CNEN – NE 2.01 "Proteção Física de Unidades Operacionais de Área Nuclear". Por fim, a AO, que deve ser requerida em duas etapas complementares, a primeira concernente à operação inicial e a segunda à entrada em operação em caráter permanente, deverá incluir a elaboração do Relatório Final de Análise de Segurança (RFAS) com informações que descrevam a instalação, apresentam as bases de projeto, os limites de operação, uma análise de segurança da instalação (Plano de Proteção Física) e um plano de emergência, que devem ser submetidos à aprovação junto a DRS/CNEN.

O uso da geotecnologia como ferramenta de apoio no processo de licenciamento nuclear, pode ser considerado de recente difusão, mas vem contribuindo de diversas formas para os vários campos de desenvolvimento e planejamento de dados. A crescente evolução geotecnológica possibilita um avanço nos meios de interpretação e análise de dados espaciais.

De acordo com Carelli e Lopes (2011) o geoprocessamento possui vários aplicativos cuja abrangência vai desde a aquisição até o tratamento e análise dos dados. É uma tecnologia formada pela confluência de outras tecnologias, cada uma com características que as singularizam, sendo, as que permitem a aquisição de dados (Sensoriamento Remoto, Cartografia Digital e GPS – *Global Position System*), as que permitem a organização, o gerenciamento e a apresentação dos dados (Cartografia Digital e SIG- Sistema de Informações Geográficas) e as que permitem o processamento dos dados (PDI-Processamento Digital de Imagem e SIG), porém, todas convergem no SIG: Sistema de Informações Geográficas ou Georreferenciadas (COUTO, 2009).

Todas estas geotecnologias possibilitam a produção de informações que permitem avaliar compatibilidade entre o empreendimento, objeto da licença, e a unidade territorial onde será implantado; o mapeamento de áreas, que disponibiliza informações necessárias ao planejamento de inspeção e operações programadas

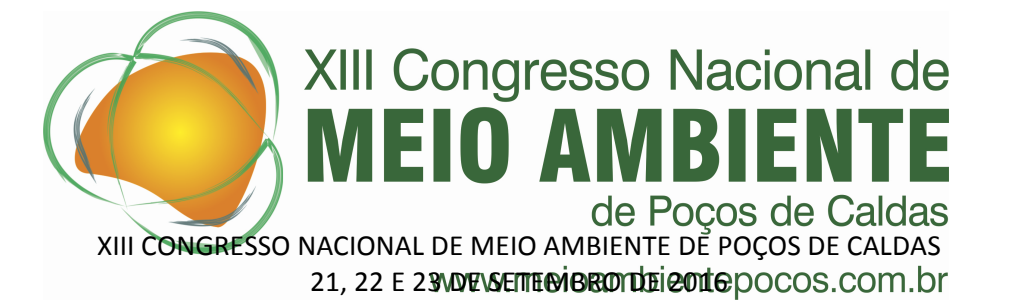

de fiscalização; e o gerenciamento de informações ligadas à avaliação ambiental, que proporciona significativo avanço no monitoramento constante das áreas.

Segundo Dias et al. (2010), a utilização em sua pesquisa de técnicas de geoprocessamento no mapeamento radiométrico de grandes áreas mostrou-se extremamente eficiente, uma vez que possibilitou agilidade na manipulação, gerenciamento e espacialização de dados, assim como facilitou sua visualização, permitindo compreensão mais profunda do problema.

De acordo com Carvalho Filho (2014), a utilização de ferramentas geotecnológicas, otimizou a interpretação dos dados representados no mapa auxiliando a busca possíveis relações entre a mineração e o estado ambiental atual da área de estudo, a partir dos dados da qualidade das águas superficiais no entorno das instalações minero-industriais da UTM caldas.

Em seu trabalho Petta et al. (2013) buscou elaborar um sistema para avaliar e monitorar as medições do nível de radiação em uma instalação de petróleo por radônio. De acordo com os autores as medidas, quando espacializadas por meios de ferramentas de geoprocessamento, contribuem para uma melhor avaliação da distribuição espacial da radioatividade (concentração do gás radônio) com a litologia, pedologia e estações do ano.

## **Material e Métodos**

O embasamento teórico iniciou-se com uma revisão conceitual visando o aprofundar o conhecimento em relação às leis e normas que regem o licenciamento ambiental e nuclear. Foram detalhados itens dos relatórios pertinentes às diversas etapas de licenciamento, desde a escolha de local até o descomissionamento do empreendimento, que apresentavam características adequadas para a aplicação de geotecnologias.

Em seguida, foi realizado um levantamento bibliográfico a fim de identificar aplicações em que as geotecnologias e informações geocientíficas fossem cruciais para a melhoria de trabalhos ligados ao licenciamento ambiental e nuclear, mostrando como estão inter-relacionadas. Deu-se prioridade também à leitura de artigos, dissertações e livros em que se encontra explicito a utilização de ferramentas tecnológicas no tratamento ou monitoramento de problemas ambientais.

Baseando-se na experiência adquirida com a revisão teórica, partiu-se para a etapa seguinte do trabalho que consistiu em elaborar uma sequência de procedimentos e orientações que indique a disponibilidade, tratamento e contribuição das informações geoambientais e ferramentas geotecnológicas necessárias para a elaboração dos relatórios ligados ao licenciamento de instalações nucleares.

A próxima etapa, ainda em andamento, será composta pela elaboração de documentos institucionais (procedimentos, orientações, etc.), ligados ao Centro de Desenvolvimento da Tecnologia Nuclear (CDTN), instituição onde este trabalho está sendo desenvolvido, de forma a registrar e divulgar a metodologia estabelecida e aprimorar os relatórios desta instituição ligados aos processos de licenciamento ambiental e nuclear.

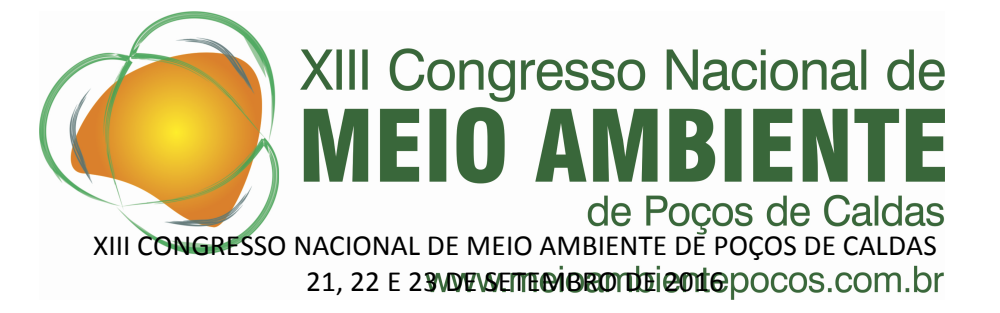

Para a elaboração dos documentos será adotado o aplicativo *ArcGis* no planejamento, pré-processamento dos dados e no pós-processamento dos resultados. A ferramenta analítica *Model Builder*, será utilizada, possibilitando a esquematização (macro) da metodologia a partir das ferramentas de *SIG* aplicadas conforme demonstrado na Figura 1. Este macro apresenta como vantagens a eficiência na execução dos procedimentos em situações onde é necessário aplicar a mesma rotina de tarefas, além do fato de ser editável, o que traz possibilidades de adaptações e melhorias.

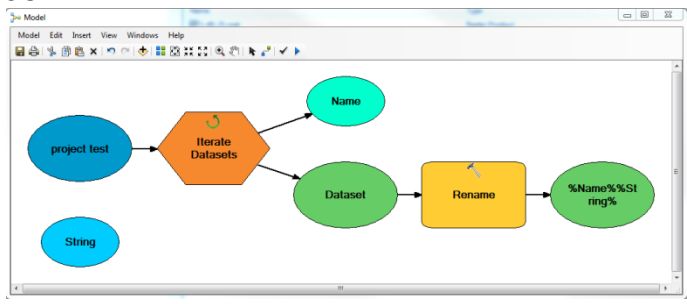

**Figura 1:** Esquematização do *Model Builder*. **Fonte:** Elaborado pelo autor, adaptado do software ArcGis

# **Resultados e Discussão**

O mapeamento geológico é uma atividade de extrema importância no processo de licenciamento. O RL do CDTN auxilia na escolha dos locais mais apropriados para instalação de uma instalação e fornece informações indispensáveis, que visa subsidiar o direcionamento das atividades durante a vida útil do empreendimento. Na Figura 2, temos os mapas geológico e altimétrico da área de estudo em questão, que foram elaborados seguindo a metodologia apresentada no fluxograma metodológico da Figura 3 levando em consideração a importância na escolha do Local para empreendimentos modificadores do meio ambiente.

Os dados Geológicos utilizados foram extraídos da Companhia de Pesquisas e Recursos Minerais (CPRM) em *downloads* mapas geológicos e de recursos minerais (CPRM,2003) e Companhia de Desenvolvimento Econômico de Minas Gerais (CODEMIG) em *downloads* disponíveis. A Escolha destes dois sites se deu pela atualidade e disposição dos dados no formato adequado para se trabalhar com a ferramenta disponível no laboratório.

Os dados SRTM (MDE) utilizados no mapa altimétrico foram retirados do site da U.S. *Geological Survey* (USGS) com resolução 30m. Nas imagens SRTM a projeção utilizada é chamada de geográfica e o *datum* considerado, é o WGS84, sendo as altitudes dadas em metro. (USGS, 2016). Todos os sites citados são de livre acesso para consulta e download de informações geoambientais. Alguns desses sites (CODEMIG e USGS) é necessário um breve cadastro antes de ter acesso ás informações. As informações geológicas estão disponíveis nos formatos: PDF, Shape, Vetor e TIF. Todos os dados altimétricos fornecidos pelo SRTM e

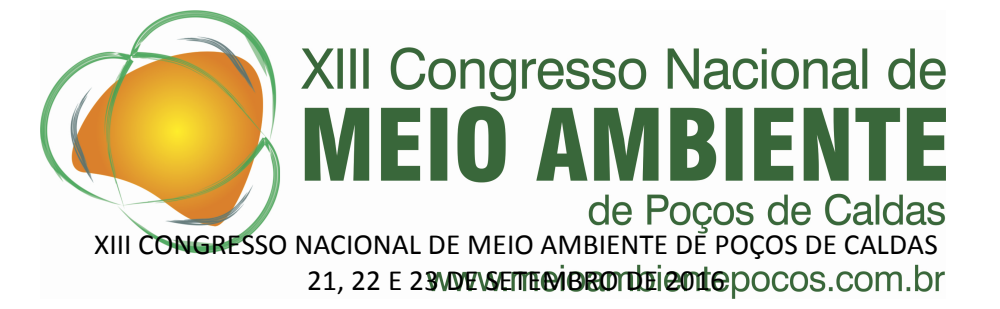

demais dados foram correlacionados, com carta topográfica 1:50000 disponibilizada pelo Instituto Brasileiro de Geografia e Estatística (IBGE).

Os dados utilizados foram: litologia, que devido ao grande volume de dados a litologia foi agrupada (sendo especificado na legenda o que compete a cada grupo) e altitude (no caso do mapa altimétrico) A descrição da geologia e altitude da área onde o empreendimento se insere esta apresentado em mapa geológico em escala 1:150.000. A utilização das variáveis citadas acima foi baseada na disponibilidade de dados e na sua relevância em relação ao tipo de estudo. Todos os dados, segundo os documentos dos sites responsáveis, estão em escala não menor que 1: 50.000, o que possibilitou a geração de dados com uma boa precisão. Assim, a metodologia desenvolvida busca direcionar a forma de execução, passo a passo, direcionando o usuário em como analisar as informações, selecioná-las e, finalmente, como definir quais as ferramentas tecnológicas adequadas em cada caso.

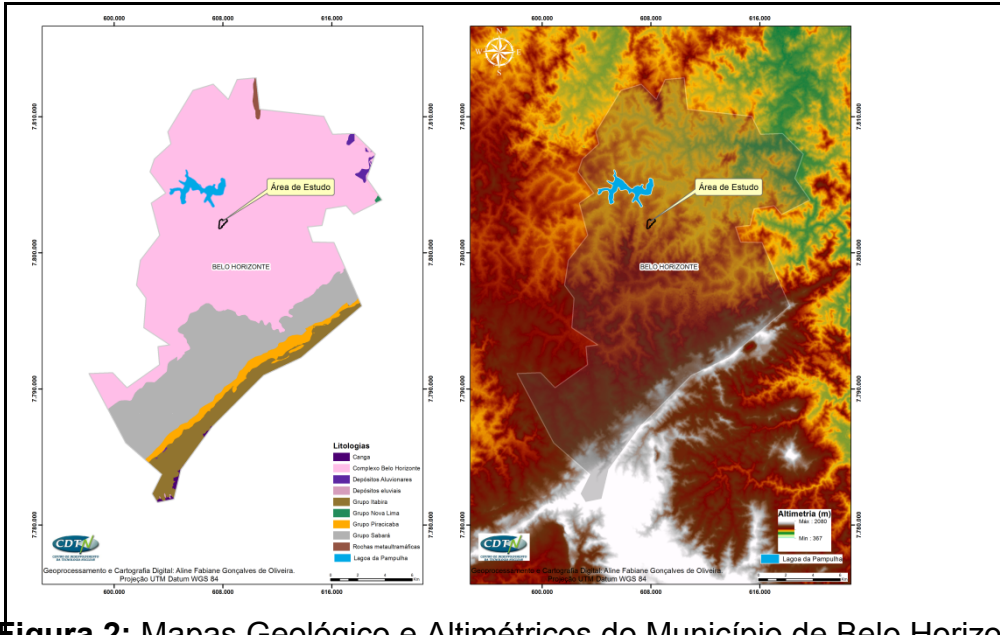

Figura 2: Mapas Geológico e Altimétricos do Município de Belo Horizonte. **Fonte:** Elaborado pelo autor.

Na Figura 3 observa-se a sistematização inicialmente criada para reunir as principais atividades previstas como necessárias para uma boa aplicação de geotecnologias. A busca por dados ambientais envolve uma percepção sobre a disponibilidade das informações, se são de livre acesso ou possuem algum custo de aquisição e onde estão disponíveis para acesso, como trabalhar com a informação e qual o resultado esperado. Na Figura 4 estão descritas algumas informações ambientais, comumente utilizadas nas atividades ligadas ao licenciamento ambiental, e o local onde é possível buscar os dados. A forma ou formato (tabela, *shape, dwg* entre outros) como a informação se encontra disponível

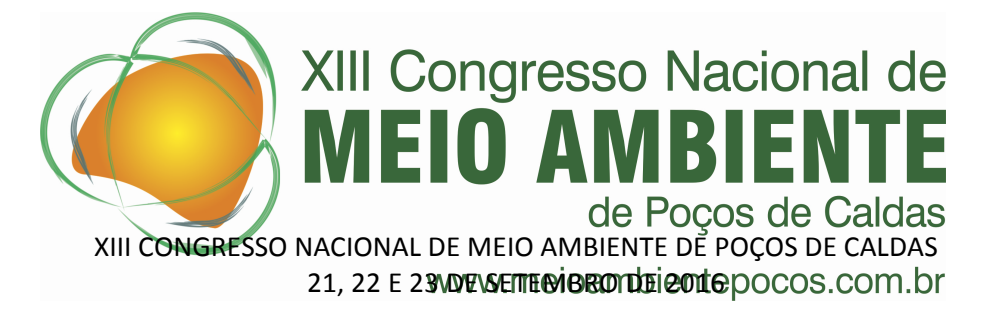

nos locais citados na Figura 4 influencia diretamente na aquisição do dado, uma vez que é necessário levar em consideração se o formato no qual a informação se encontra atenderá a ferramenta geotecnológica disponível para o trabalho, atentando-se sempre para a atualidade, consistência, coerência e veracidade das informações.

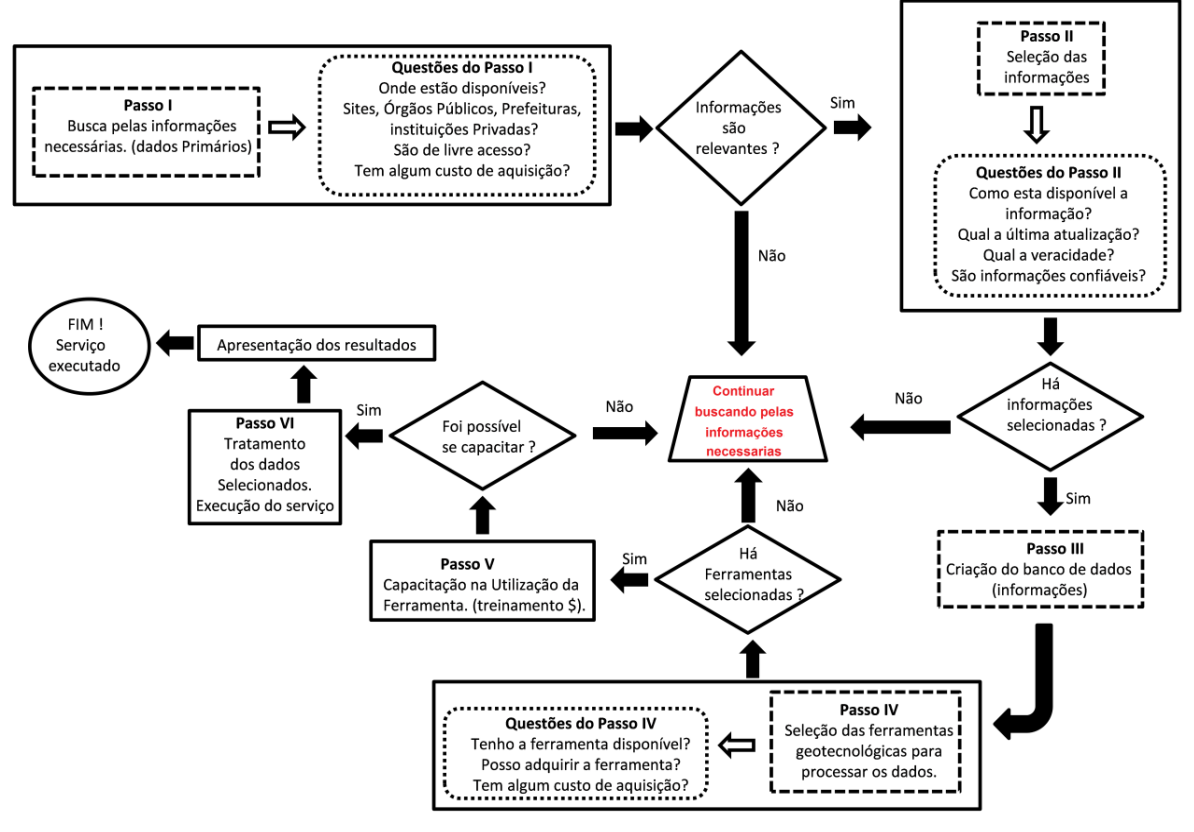

**Figura 3:** Fluxograma Metodológico. **Fonte:** Elaborado pelo autor.

Algumas ações são fundamentais, cita-se: criação de um banco de dados digital estruturado para organização dos dados: criar "pastas" no ambiente computacional em consonância com o dado trabalhado; especificação de cada item (arquivo) com nomes sugestivos; criação de um projeto GIS para especificação da projeção e do *datum* a serem trabalhados. Ao se trabalhar em atividades que envolvem o geoprocessamento de informações, a escolha da ferramenta geotecnológica a ser utilizada vai de acordo com objetivo do trabalho e disponibilidade da ferramenta, visto a vasta gama de opções no mercado (Tabela 1) para se trabalhar a questão ambiental.

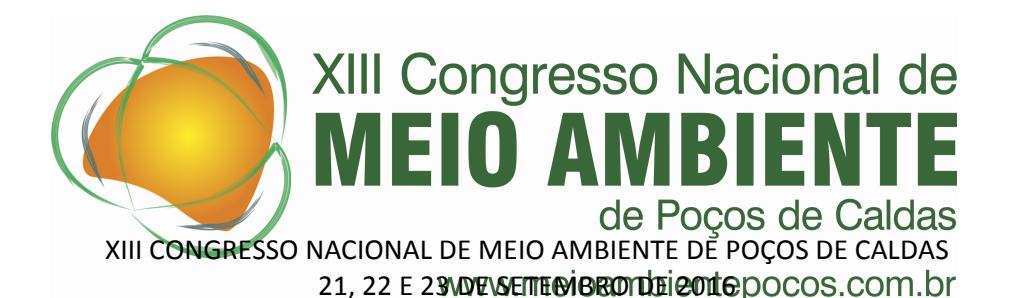

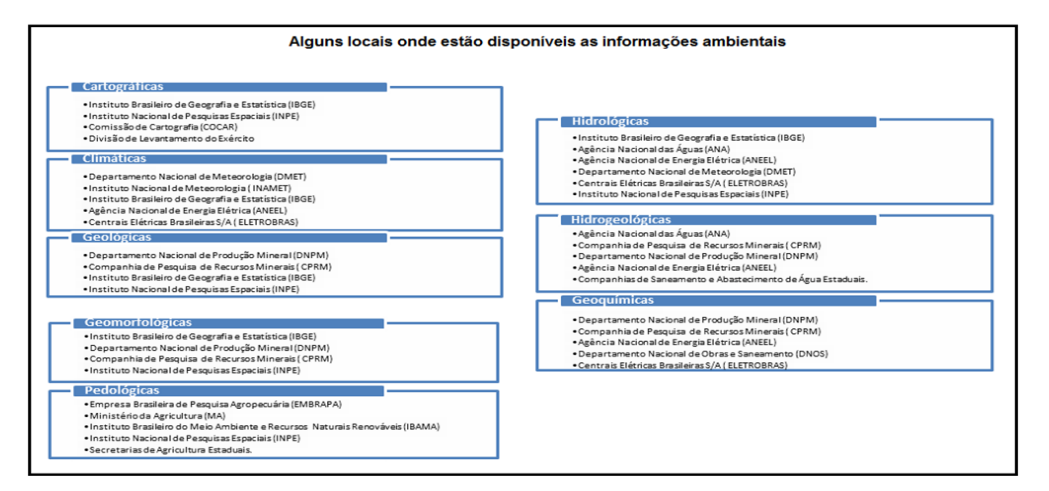

**Figura 4:** Disponibilidade das Informações Ambientais. **Fonte:** Elaborado pelo autor. (Adaptação de ROHDE, 2013).

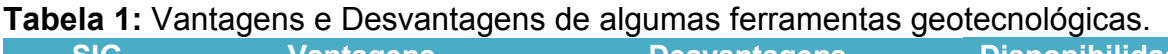

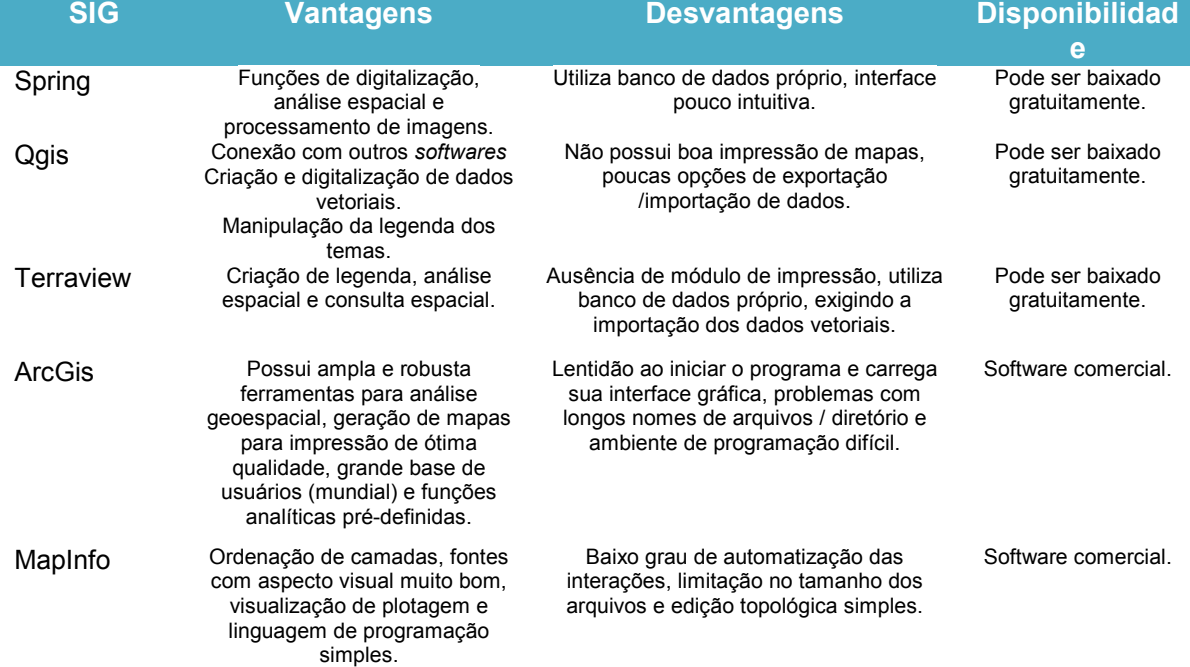

**Fonte:** Elaborado pelo autor**.**

Diante das diversas opções de ferramentas para se executar as tarefas desejadas, qual deve ser utilizada? Os seguintes aspectos devem ser avaliados:

– Qual o custo do *software*?

- O software atende às minhas principais necessidades, e no tempo previsto?
- Conseguirei aprender a usá-lo com facilidade?
- Existe alguém, algum curso ou livro, que possa me ensinar a usá-lo?
- Poderei dialogar com outros softwares que já conheço?

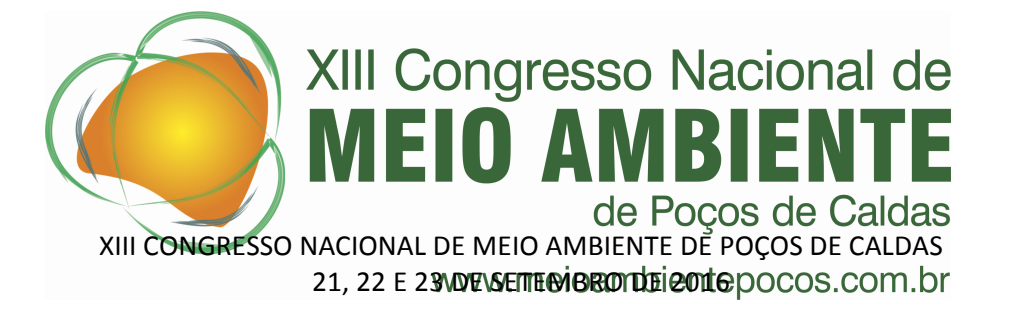

A melhor ferramenta é aquela que consegue disponibilizar uma conjuntura equilibradamente positiva de repostas a essas perguntas, tornando-se uma ferramenta-solução para o profissional, buscando sempre alcançar o máximo de benefícios que as tecnologias podem oferecer em auxílio aos processos de licenciamento.

## **Conclusões**

A partir dos referenciais apresentados, destaca-se que a utilização de geotecnologias tem contribuído muito em relação à questão da Avaliação do Impacto Ambiental, no entanto, o emprego das técnicas e ferramentas geotecnológicas ainda é reduzido quando comparado ao seu potencial. Portanto, o desenvolvimento de uma sistematização para o trabalho com as informações e com as ferramentas geotecnológicas é estratégico para o aprimoramento do processo de licenciamento nuclear.

## **Agradecimento (s):**

Os autores agradecem a Comissão Nacional de Energia Nuclear, ao Centro de Desenvolvimento da Tecnologia Nuclear e a Fundação de Amparo à Pesquisa do Estado de Minas Gerais.

#### **Referências**

CARELLI, L.; LOPES, P. P. Caracterização Fisiográfica da Bacia Olhos D'Água em Feira de Santana/BA: Geoprocessamento aplicado à análise ambiental. Boletim Goiano de Geografia, Goiânia 2011, v. 31, n. 2, p. 43-54.

CARVALHO FILHO, C. A. Avaliação da Qualidade das Águas Superficiais no Entorno das Instalações Minero-Industriais de Urânio de Caldas, Minas Gerais. 2014. 339 p. Teses de (Doutorado) Centro de Desenvolvimento de Tecnologia Nuclear-CDTN.

Companhia de Desenvolvimento econômico de Minas Gerais Disponível em: <http://www.portalgeologia.com.br/index.php/mapa/#downloads-tab>

COMISSÃO NACIONAL DE ENERGIA NUCLEAR (CNEN). Licenciamento de Instalações Nucleares (CNEN-NE 1.04), Rio de Janeiro, 2002.

COMISSÃO NACIONAL DE ENERGIA NUCLEAR (CNEN). Licenciamento de Instalações Radiativas (CNEN-NN 6.02), Rio de Janeiro, 2014.

COUTO, L. C. O Geoprocessamento: Conceito e Prática2009, 5p. Adaptado do trabalho de conclusão de curso Especialização em Geoprocessamento Centro Universitário de Belo Horizonte UNIBH Disponível em: [<http://www.crea-mg.org.br/03\\_Gab\\_GCM\\_publicacoes/Geoprocessamento](http://www.crea-mg.org.br/03_Gab_GCM_publicacoes/Geoprocessamento)>. Acesso em: 12 set 2015.

DIAS, D. C. S.; Silva, N. C. A importância do geoprocessamento nas monitorações radiométricas. In: VII Seminário do Programa de Bolsas de Iniciação Científica da CNEN/PROBIC, 2010, São Paulo, SP. Anais do VII Seminário do Programa de Bolsas de Iniciação Científica da CNEN/PROBIC. LAPOC São Paulo, SP.

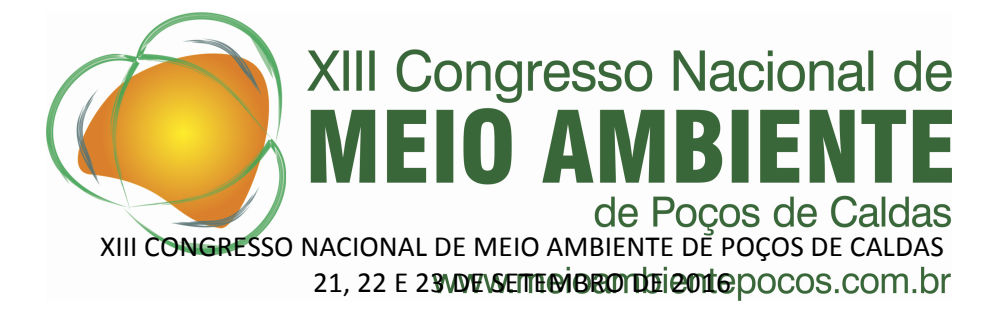

INTITUTO BRASILEIRO DE GEOGRAFIA E ESTATISTICA IBGE Geociências Disponível em: <http://www.ibge.gov/home/geocienccia/download/arquivos>acesso em 01/2016

LAURICELLA, C. M Analise de Perigos em Instalações de Enriquecimento Isotópico de Urânio, São Paulo 1998.142 p. Dissertações de (Mestre) Instituto de Pesquisas Energéticas IPEN.

LEI N°6938 DE 31 DE Agosto de 1981. Disponível em: <http://www.planalto.gov.br>. Acesso em: 20 out. 2015.

PETTA, R. A; CAMPOS, T. F.C; NASCIMENTO, P. S. R; Geoprocessamento no monitoramento da radioatividade natural das instalações de petróleo do Canto do Amaro (RN) LAGEOMA- Laboratório de Geomática Depto de Geologia UFRN - Campus Universitário Natal, 2013.

ROHDE, G. M. Geoquímica Ambiental e Estudos de Impacto. 4. ed. Oficina de Textos, 2013. São Paulo, p. 55-107.

ROSA, R. Geotecnologias na Geografia Aplicada Revista 16 do Departamento de Geografia EDUFU Uberlândia, 2005. p. 81-90. Disponível em: <http://www.geografia.fflch.usp.br/publicacoes/RDG/RDG\_16/Roberto\_Rosa.pdf>. Acesso em: 15 jan. 2016.

Serviço Geológico do Brasil (CPRM): Disponível em <http://geobank.cprm.gov.br/>em Downloads mapas geológicos e de recursos minerais (CPRM 2003). PDF [SE. 23-Z-C-VI -](http://geobank.cprm.gov.br/pls/publico/geobank.documents.download?id_sessao=20160628114726&usuario=1&file=bh.kml) [Belo Horizonte](http://geobank.cprm.gov.br/pls/publico/geobank.documents.download?id_sessao=20160628114726&usuario=1&file=bh.kml)

U.S. GEOLOGICAL SURVEY (USGS). Disponível em: <http://earthexplorer.usgs.gov/> acessado em 01/2016